# **Foreman - Feature #2089**

# **Expose network configuration via ENC**

01/02/2013 01:22 PM - Brian Rak

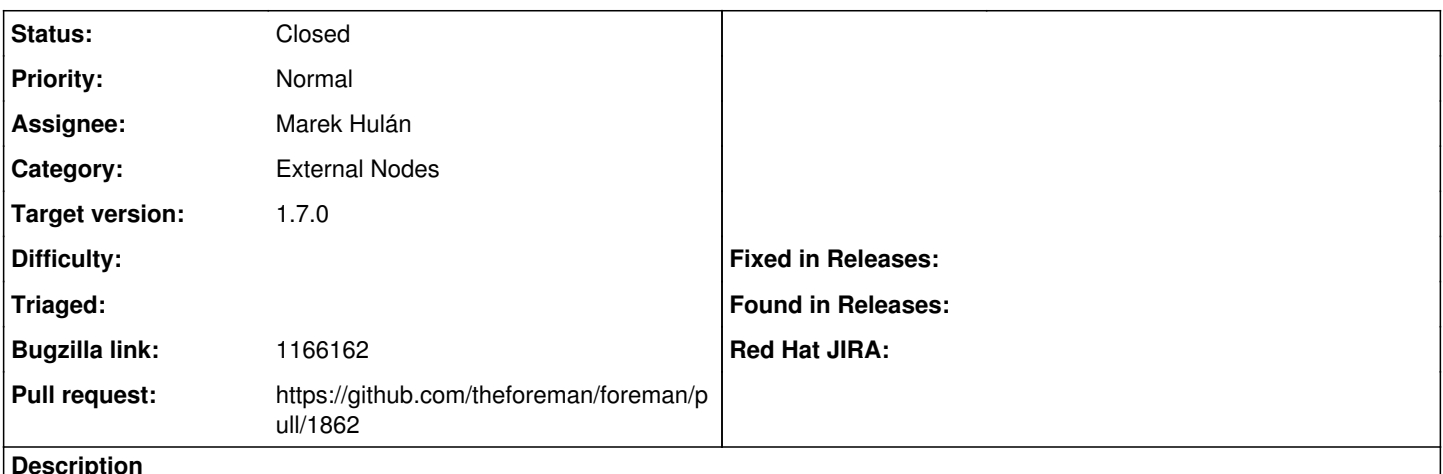

## **Description**

I'd like to see the hosts network information exposed as parameters in the ENC output. Currently we have to duplicate all this information via host parameters (we use things like main  $ip \Rightarrow 10.0.0.5$ , main gateway => 10.0.0.1, main\_subnet\_mask => 255.255.255.0). It would be nice to not have to duplicate all this.

Basically, everything on the subnet page would be nice to have access to from puppet classes.

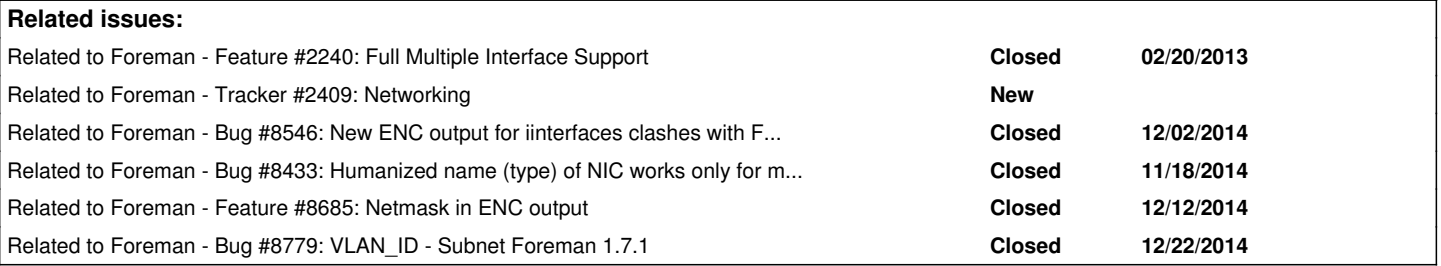

### **Associated revisions**

## **Revision a1b2ee53 - 10/24/2014 12:04 PM - Marek Hulán**

Fixes #2089 - Add network configuration to ENC

### **History**

#### **#1 - 02/27/2014 06:34 PM - Benjamin Papillon**

- *Description updated*
- *Status changed from New to Feedback*

Hi,

It is possible from 1.2 or 1.3 I don't remember exactly. You have to define the parameters like gateway and DNS in the corresponding Subnet. Then you can access these informations using the instructions on this wiki page : <http://projects.theforeman.org/projects/foreman/wiki/TemplateWriting>

Tell me if this solution is workign for you or if you are waiting for full resolution of  $#2240$ .

# Regards

# **#2 - 09/16/2014 10:16 AM - Marek Hulán**

*- Related to Tracker #2409: Networking added*

# **#3 - 09/16/2014 10:18 AM - Marek Hulán**

*- Category set to External Nodes*

*- Status changed from Feedback to New*

We should publish all networking (not just subnet) info we have in ENC, namespacing it with a configurable string so users can avoid potential

clashes with other networking facts.

We should also add some helpers to that existing puppet classes can be fed with data in a better form that <%= @host.interfaces.first.subnet.gateway  $\frac{6}{2}$ 

### **#4 - 10/16/2014 05:18 AM - Marek Hulán**

- *Status changed from New to Assigned*
- *Assignee set to Marek Hulán*
- *Target version set to 1.7.2*

### **#5 - 10/17/2014 07:28 AM - The Foreman Bot**

- *Status changed from Assigned to Ready For Testing*
- *Pull request https://github.com/theforeman/foreman/pull/1862 added*
- *Pull request deleted ()*

#### **#6 - 10/17/2014 07:30 AM - Marek Hulán**

I decided not to make key name configurable. We can collide only with custom global parameters and facts which still comes from Foreman. We already add a lot of other information so if this is needed we should either move all (with some backward compatibility) or none. Feel free to add your comments to the PR if you don't agree.

#### **#7 - 10/24/2014 01:01 PM - Marek Hulán**

- *Status changed from Ready For Testing to Closed*
- *% Done changed from 0 to 100*

Applied in changeset [a1b2ee53189c2fdac9e643374799bf0a05957432](https://projects.theforeman.org/projects/foreman/repository/foreman/revisions/a1b2ee53189c2fdac9e643374799bf0a05957432).

#### **#8 - 10/28/2014 03:55 AM - Dominic Cleal**

*- translation missing: en.field\_release set to 21*

#### **#9 - 11/20/2014 08:44 AM - Bryan Kearney**

*- Bugzilla link set to 1166162*

### **#10 - 12/03/2014 03:48 AM - Dominic Cleal**

*- Related to Bug #8546: New ENC output for iinterfaces clashes with Facter added*

# **#11 - 12/03/2014 03:48 AM - Dominic Cleal**

*- Related to Bug #8433: Humanized name (type) of NIC works only for managed interfaces in ENC output added*

### **#12 - 12/15/2014 04:06 AM - Dominic Cleal**

*- Related to Feature #8685: Netmask in ENC output added*

### **#13 - 01/02/2015 05:18 AM - Dominic Cleal**

*- Related to Bug #8779: VLAN\_ID - Subnet Foreman 1.7.1 added*